**Adobe Photoshop 2021 (Version 22.2) Keygen Crack Setup Free**

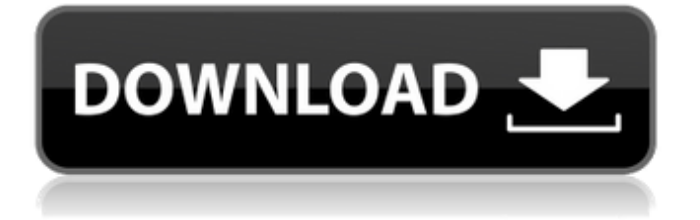

## **Adobe Photoshop 2021 (Version 22.2) Crack Activation Code Download [Updated] 2022**

Guided Learn Activities A year ago, I announced a series of workshops aimed at creating a "digital playbook" for those just starting out with Photoshop. We followed up with a series of one-on-one mentored practices. Now, we are putting the final touches on our online course and will be offering it from September through November. And I'd like to make a public announcement that we are finishing our course with an exclusive DIY Photoshop course that shares insights from our Tuts+ fellow photographer Jonathon Teller. If you have any interest in learning Photoshop, use the code below and visit the link to get 20% off the course. It is only valid until September 1. This is the last week to get the deal. I hope you enjoy the course and can save some money on the course! Tools Photoshop Brushes and Textures Tips and Tricks How to Edit and Create Your Own Brushes Tips and Tricks for Texting Other Resources This post is a guest post by my good friend and Photoshop pro Jonathon Teller. We have worked together before and have become friends, and now we both have a role here at Photoshop Tips. The Digital Photographer: Using a lot of image manipulation, Jonathon, a.k.a. "JPancakes," is a professional Photoshop user and trainer who has a nearly limitless number of tricks and tools in his bag for working in Photoshop. The Art: Most of the visual arts of all types are based on an artist or an individual working in isolation. That often results in a lack of a clear focus, and your piece will be a mixed bag of many styles. You can see this in action by looking at wedding and event announcements, where the artist tries to pack everything from sophisticated to kitschy into one piece. As a digital artist, Jonathon's designs are cohesive and very much a product of his artistic vision. There is a clear focus to Jonathon's work that is ultimately a result of thoughtful planning and design. The Digital Photographer: Using a lot of image manipulation, Jonathon, a.k.a. "JPancakes," is a professional Photoshop user and trainer

## **Adobe Photoshop 2021 (Version 22.2) Crack+ License Code & Keygen Free [32|64bit]**

What is Photoshop Elements? Photoshop Elements is a digital photography editing and graphics editor. It is designed to be used by hobbyists, photographers, graphic designers, web designers and animators to edit, create, and build images. The program has a basic user interface and is designed to be easy to use. It was designed to be simple, intuitive, and easy to learn. You simply load the images and apply the effects that you want. Unlike Adobe Photoshop, there are no learning curves, tools, or features to acquire. Everything is built in from the beginning. Photoshop Elements has simple tools that function for both beginners and advanced users. You can edit images in the camera view, the light room view, or the traditional Photoshop view. There is a very simple color palette available, and it looks similar to the color palettes used on the web. It is designed for easy editing and fixing colors. There are a few basic adjustment tools, though not as many as in the full version of Photoshop. Designers and hobbyists alike can use Photoshop Elements. It has many features that allow you to customize your images to your liking. Designers and graphic artists can use it to create simple designs and animations. The program has basic adjustment tools, including direct adjustments and filters. The program also has unique filters that allow users to create more customized images. The program allows you to create 32-bit images, view them using the JPEG or RGB format, and then save them to your computer in the format that you want. The program has one of the best color options available on the market. You can edit your images in the camera view or the light room view, and you can also output them in all of the graphic formats that you want. The program also has a unique blending option. The program can import most of the graphics files that you find online. You can share them with others using Facebook, Google, or another cloud-storage provider. Pros and Cons of Photoshop Elements The Pros of Photoshop Elements There are many positive reviews about the program. It has been used by many people and has had a good amount of success. It is one of the best-selling graphics editors. In fact, it is one of the best-selling software products for home use on the market today. The program is easy to use and learn. There is no complex technology to learn, a681f4349e

## **Adobe Photoshop 2021 (Version 22.2) Crack For Windows**

Anti-inflammatory and analgesic activity of a new oxovanadium compound, K3H(VO)2O4. The oxovanadium compound K3H(VO)2O4 (1) is a new complex of vanadium(V) oxide that has been shown to be effective in the treatment of experimental arthritis. In this study, the anti-inflammatory and analgesic activities of 1 were compared with etoricoxib (CAS 411-74-6), a selective inhibitor of cyclooxygenase 2 (COX-2), in a rat model of cyclooxygenase-dependent inflammatory pain and in a mouse model of inflammatory pain induced by dextran of increasing molecular weight. 1 (1 mmol/kg i.p.) inhibited the carrageenan (CAR) and dextran (DX) induced inflammatory pain in the rat but failed to affect the response to C6C14-LPS, a polymyalculinic lipopolysaccharide. Similarly, 1 failed to affect the nociceptive response to glutamate-induced pain in spinal cord in mice. However, treatment with etoricoxib, at doses 50 times lower than that of 1, prevented the nociceptive response induced by glutamate. Etoricoxib was also effective in the same model of pain induced by DX in mice. In the rat CAR model, treatment with etoricoxib (1 mmol/kg i.p.) 24 and 48 h after the injection of CAR significantly reduced (P 076. P. Benevides, T. Kumagai, A characterization of stationary distributions for a class of nonlinear [M]{}arkov processes., 114:117–128, 2009. P. Benevides, A. B. Cruzeiro and T. Kumagai. The Galton-Watson branching process with immigration: the critical case. arXiv preprint arXiv:1110.6303 (2011). P. Benevides, A. B. Cruzeiro and T. Kumagai. The mult

#### **What's New in the?**

Cross-resistance to the antibiotics, ampicillin and carbenicillin, of serotype III Newcastle disease isolates. Three strains of serotype III of Newcastle disease virus (NDV) isolated in the 1960s showed cross-resistance to the antibiotic, ampicillin. Two strains of NDV isolated in the 1980s were also shown to exhibit this resistance. The resistance is based upon intrinsic enzyme resistance which does not appear to be correlated with beta-lactamase production. Both strains possess a mutation which produces a valine residue in position 259 of the protein. One of the six strains investigated proved to be sensitive to ampicillin.Q: Linear Algebra in Python I am trying to generate a list of linear combinations of vectors in a simple way in Python. I also need to solve for vectors which is not the intent of this question, but it is another problem all together (The one I intend to solve is how to find vectors which contain no non-zero vectors in their subspace.) In matlab:  $[a, b, c, d] = rand(4,1)$ ; A  $=$  [a b c d] I would like to know how to do this in Python so that I can understand how to port it to the code I am developing. [a, b, c, d] = (random.rand(4, 1), I got it all figured out but not sure why it does not work. A: You can use np.vstack:  $>>$  import numpy as np >>> np.vstack((a,b,c,d)) array([[0.41522894, 0.31572578, 0.25931857, 0.05350537], [0.74235324, 0.39817494, 0.32283369, 0.28662065], [0.17289091, 0.11396504, 0.23761236, 0.06812549], [0.26186905, 0.12010671, 0.02398467, 0.18013086]])  $\gg$  np.vstack((a,b,c,d))[1,:] array([[ 0.3157

# **System Requirements:**

OS: Windows 7 or later Windows 7 or later Processor: Intel Core 2 Duo, Intel Core 2 Quad or later Intel Core 2 Duo, Intel Core 2 Quad or later Memory: 3 GB RAM 3 GB RAM Hard Disk: 2 GB available space 2 GB available space Graphics: Nvidia GeForce 6800 or later, Radeon X1300 or later (DirectX 10 compatible) Nvidia GeForce 6800 or later, Radeon X1300 or later (DirectX 10 compatible) Sound Card: DirectX 9.0-compatible Sound card Direct

[https://eitex.bdu.edu.et/CTA-2022/sites/eitex.bdu.edu.et.CTA-2022/files/webform/abstract/Adobe-](https://eitex.bdu.edu.et/CTA-2022/sites/eitex.bdu.edu.et.CTA-2022/files/webform/abstract/Adobe-Photoshop-2021-Version-222.pdf)

[Photoshop-2021-Version-222.pdf](https://eitex.bdu.edu.et/CTA-2022/sites/eitex.bdu.edu.et.CTA-2022/files/webform/abstract/Adobe-Photoshop-2021-Version-222.pdf)

[https://www.indiecongdr.it/wp-content/uploads/2022/06/Adobe\\_Photoshop\\_CS4-1.pdf](https://www.indiecongdr.it/wp-content/uploads/2022/06/Adobe_Photoshop_CS4-1.pdf)

<https://www.alalucarne-rueil.com/adobe-photoshop-cs5-crack-activation-code-product-key-download-3264bit/>

<https://sportweb.club/wp-content/uploads/2022/06/nichan.pdf>

[http://xn----7sbahcaua4bk0afb7c9e.xn--p1ai/wp-content/uploads/2022/06/Photoshop\\_CS6.pdf](http://xn----7sbahcaua4bk0afb7c9e.xn--p1ai/wp-content/uploads/2022/06/Photoshop_CS6.pdf)

<https://www.raven-guard.info/wp-content/uploads/2022/06/calldory.pdf>

<https://grxgloves.com/photoshop-2021-version-22-4/>

<https://newsafrica.world/2022/06/photoshop-2021-version-22-3-keygen-exe-activation-code-with-keygen-win-mac-april-2022/> <https://dermazone.net/2022/07/01/photoshop-cc-2019-jb-keygen-exe-2022/>

<https://theoceanviewguy.com/adobe-photoshop-2021-version-22-4-1-hack-patch-activation-code-x64-updated-2022/>

<http://subsidiosdelgobierno.site/?p=2077>

<https://luxurygamingllc.com/photoshop-2020-activation-download-for-pc-2022/>

<https://www.careerfirst.lk/sites/default/files/webform/cv/lannchai231.pdf>

[https://www.uppernyack-ny.us/sites/g/files/vyhlif5116/f/uploads/village\\_of\\_upper\\_nyack\\_street\\_map.pdf](https://www.uppernyack-ny.us/sites/g/files/vyhlif5116/f/uploads/village_of_upper_nyack_street_map.pdf)

<https://orangestreetcats.org/photoshop-2022-version-23-1-crack-for-windows/>

<http://www.ressn.com/photoshop-cc-2015-version-18-activation-free-x64/>

[https://webpreneursclub.com/upload/files/2022/06/m6PitIYtG12PT22Hocnj\\_30\\_33c9ed8635d430e05aa7a0679ea91c44\\_file.p](https://webpreneursclub.com/upload/files/2022/06/m6PitIYtG12PT22Hocnj_30_33c9ed8635d430e05aa7a0679ea91c44_file.pdf) [df](https://webpreneursclub.com/upload/files/2022/06/m6PitIYtG12PT22Hocnj_30_33c9ed8635d430e05aa7a0679ea91c44_file.pdf)

<https://portalnix.com/photoshop-2022-version-23-0-2-crack-mega-free-registration-code/>

[https://www.vsv7.com/upload/files/2022/06/sCooZjnWa4bDhHCoZqhj\\_30\\_f011e7c25a113a5b78f868863b32ae17\\_file.pdf](https://www.vsv7.com/upload/files/2022/06/sCooZjnWa4bDhHCoZqhj_30_f011e7c25a113a5b78f868863b32ae17_file.pdf) <https://signalprocessingsociety.org/system/files/webform/chrilyn322.pdf>